Office2004 PDF

## https://www.100test.com/kao\_ti2020/644/2021\_2022\_\_E4\_BF\_9D\_ E6\_8A\_A4\_E6\_B0\_B8\_E4\_c98\_644793.htm Office

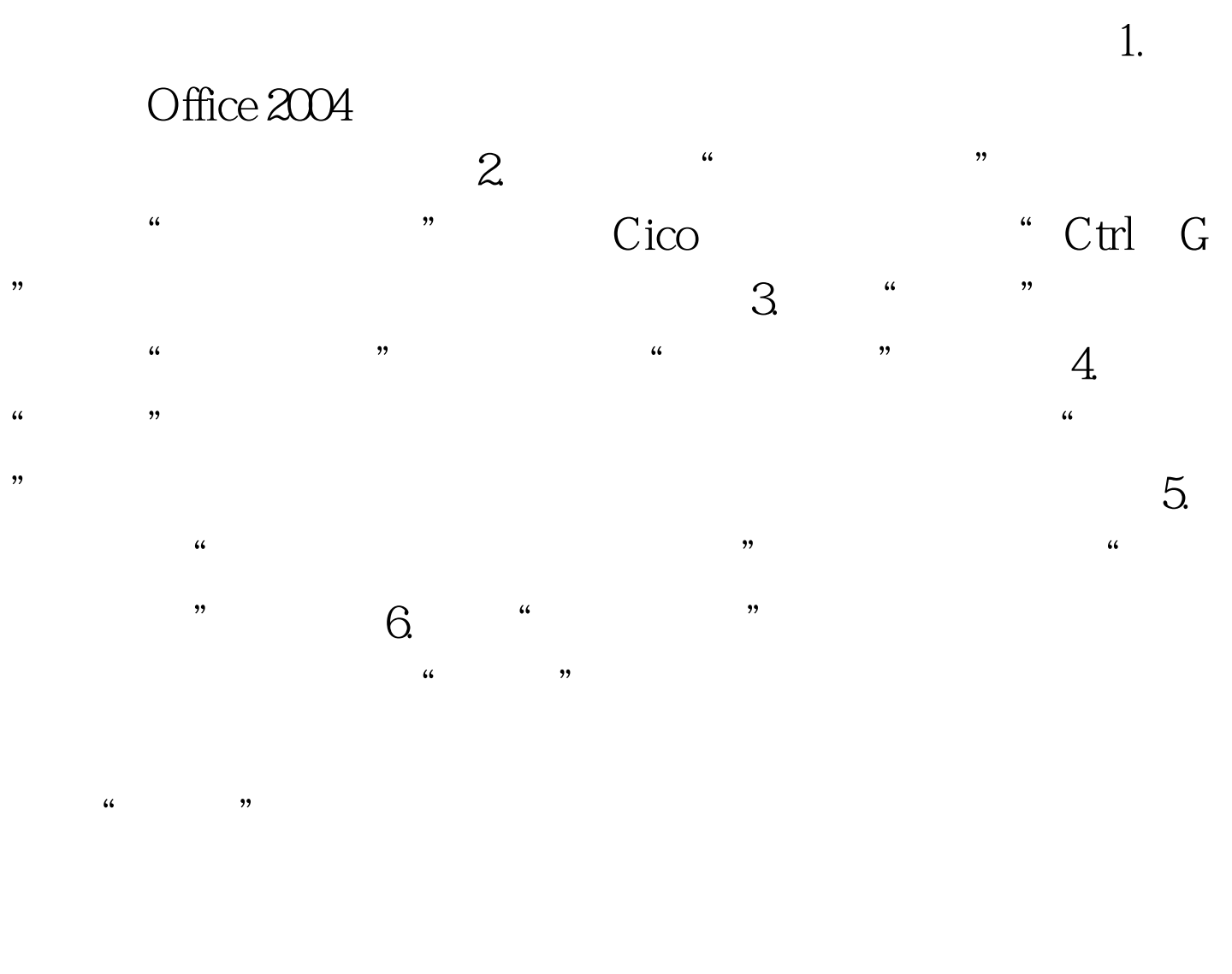

 $\kappa$ 

100Test www.100test.com